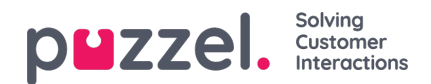

## **Producten**

Op deze pagina kunnen beheerders verschillende soorten productinstellingen voor uw Puzzeloplossing instellen. Binnen elk productgebied zijn verschillende instellingen die eigenschappen worden genoemd. De meeste klanten zien een aantal van deze productgebieden (accordeons):

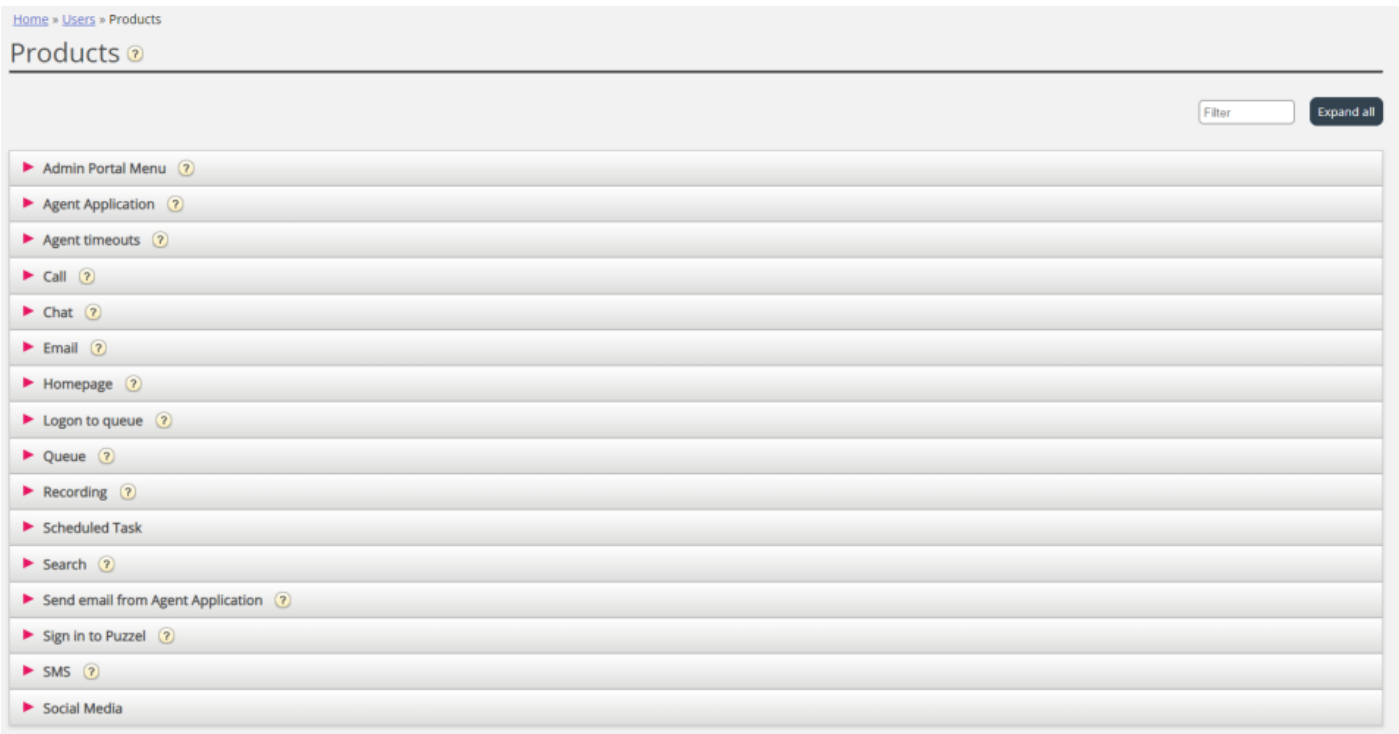

Sommige klanten zien verschillende productgebieden en anderen zien er maar weinig.

Welke productgebieden (accordeons) voor een gebruiker op deze pagina worden getoond, wordt bepaald op pagina "Gebruikers – Toegangscontrole" onder "Administratie".